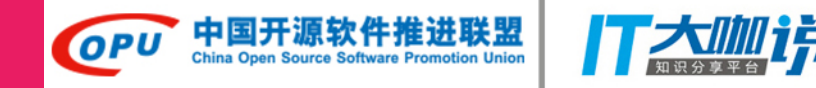

## Happy hacking in Tantan using Golang & PostgreSQL

#### PostgreSQL in Tantan

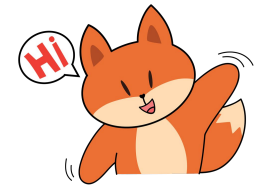

Henry Ren 探探科技

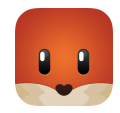

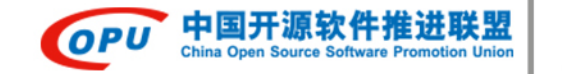

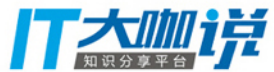

#### How Tantan works

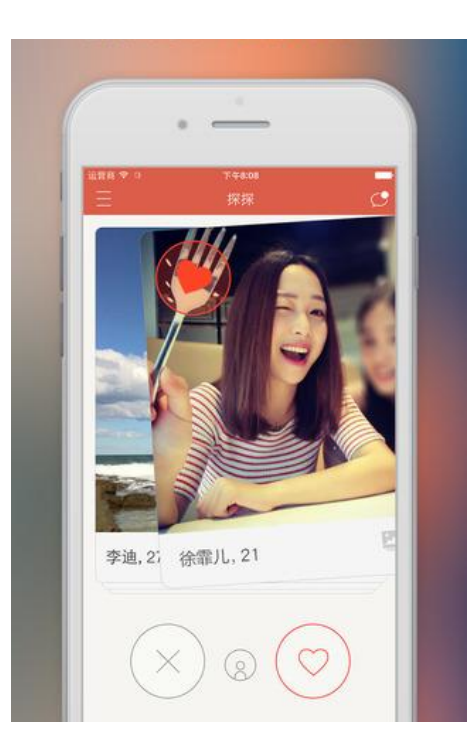

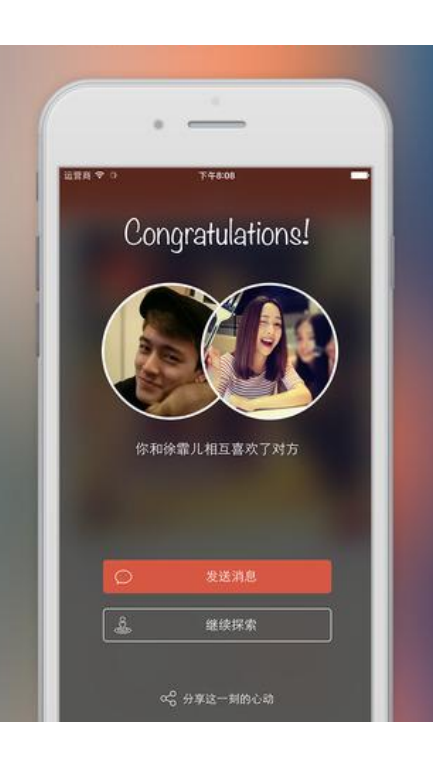

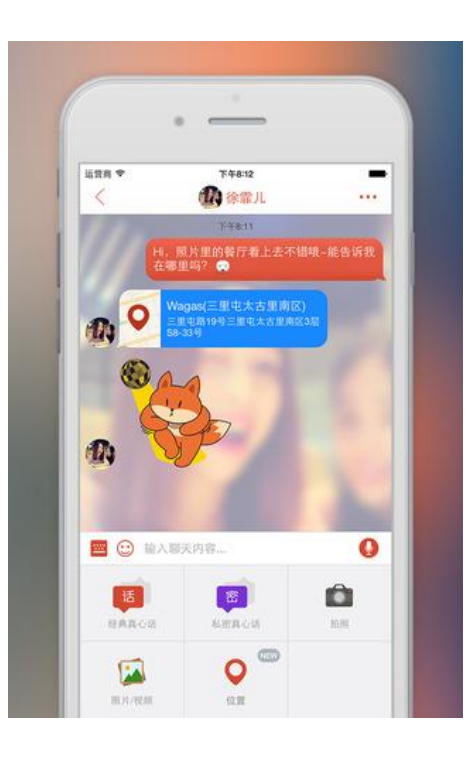

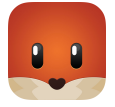

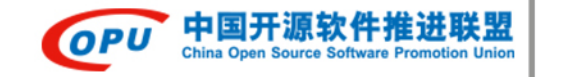

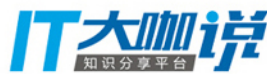

#### Relationships in Tantan

600 billion swipes in total

700 million swipes / day

900 million swipes / day (June 17)

**swipes passbys**

#### 200 billion passbys in total

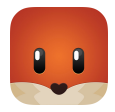

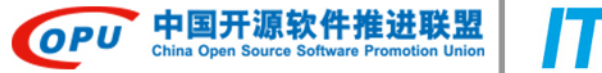

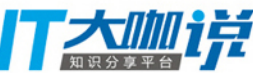

### Why PostgreSQL

- "The world's most advanced open source database"
	- $\circ$  "It has more than 15 years of active development"
	- $\circ$  "It is fully ACID compliant, has full support for foreign keys, joins, views, triggers, and stored procedures (reliability, data integrity, and correctness)"
- PostGIS for Location Based Services (PostGIS is a spatial database extender for PostgreSQL object-relational

database. It adds support for geographic objects allowing location queries to be run in SQL)

- Nearby users
- Passby users
- $\circ$  Distance with a user

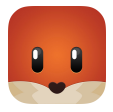

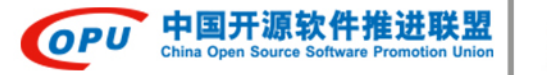

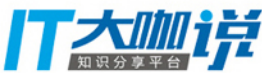

#### Agenda

- Scaling Swipes
- PostgreSQL in Tantan

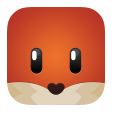

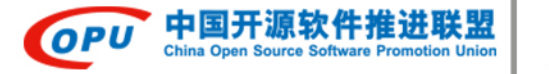

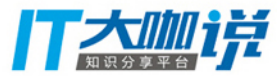

# **Scaling Swipes**

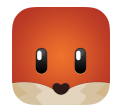

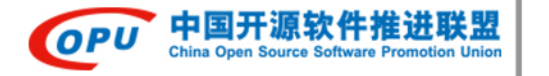

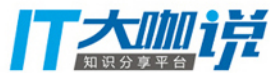

#### #1 How Swipe works

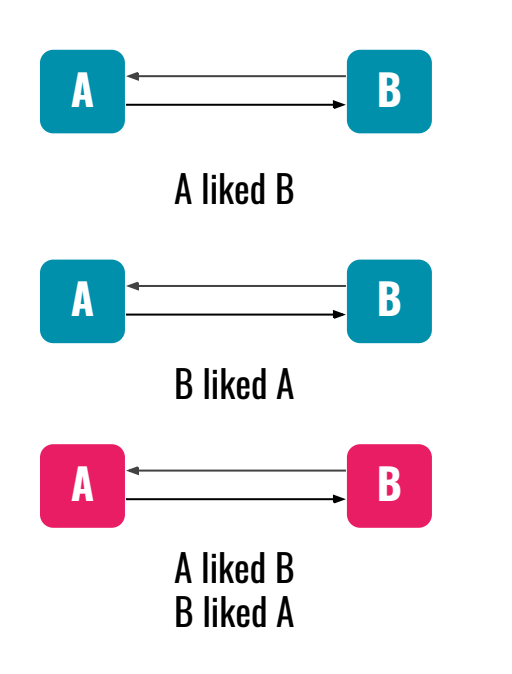

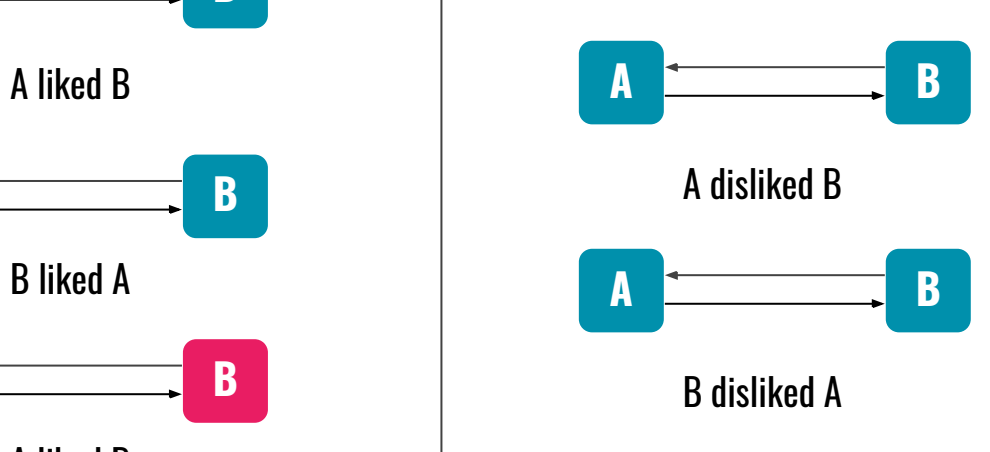

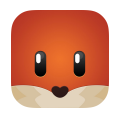

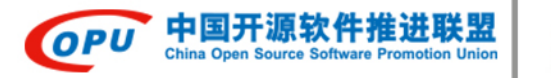

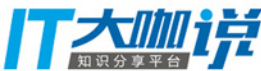

#### #2 Product Requirements

- One user should only swipe another user once
- Mutual likes will create a Match
- Calculating nearby users
	- $\circ$  Liked users should be ranked higher
	- $\circ$  Disliked users must be filtered out

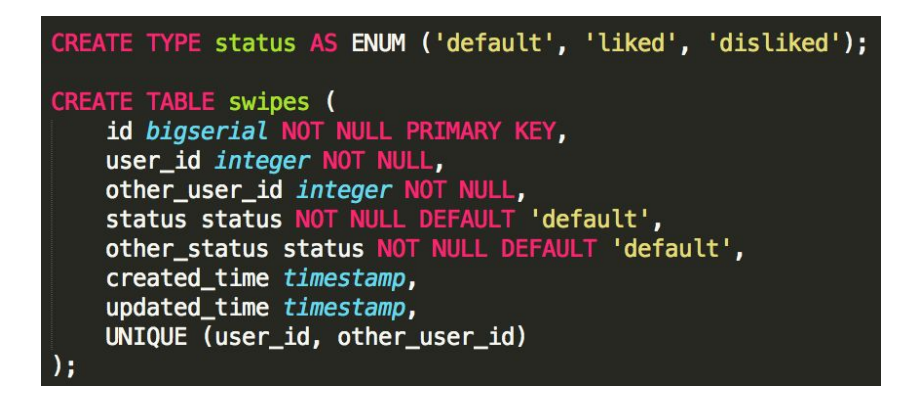

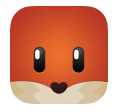

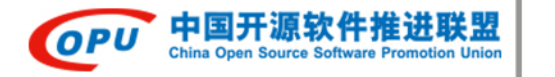

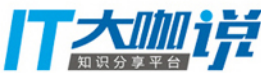

### #3 Sharding Principles

#### ● Scalability

- Starting with fewer servers
- Scaling to more servers with less effort
- Performance
	- $\circ$  Nearby users filtering in real-time
	- Large amount of swipes
- Simplicity
	- Easy to understand and implement
	- Sharding by user id

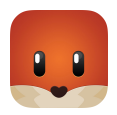

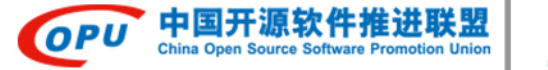

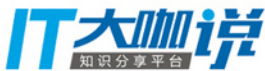

### #4 Sharding

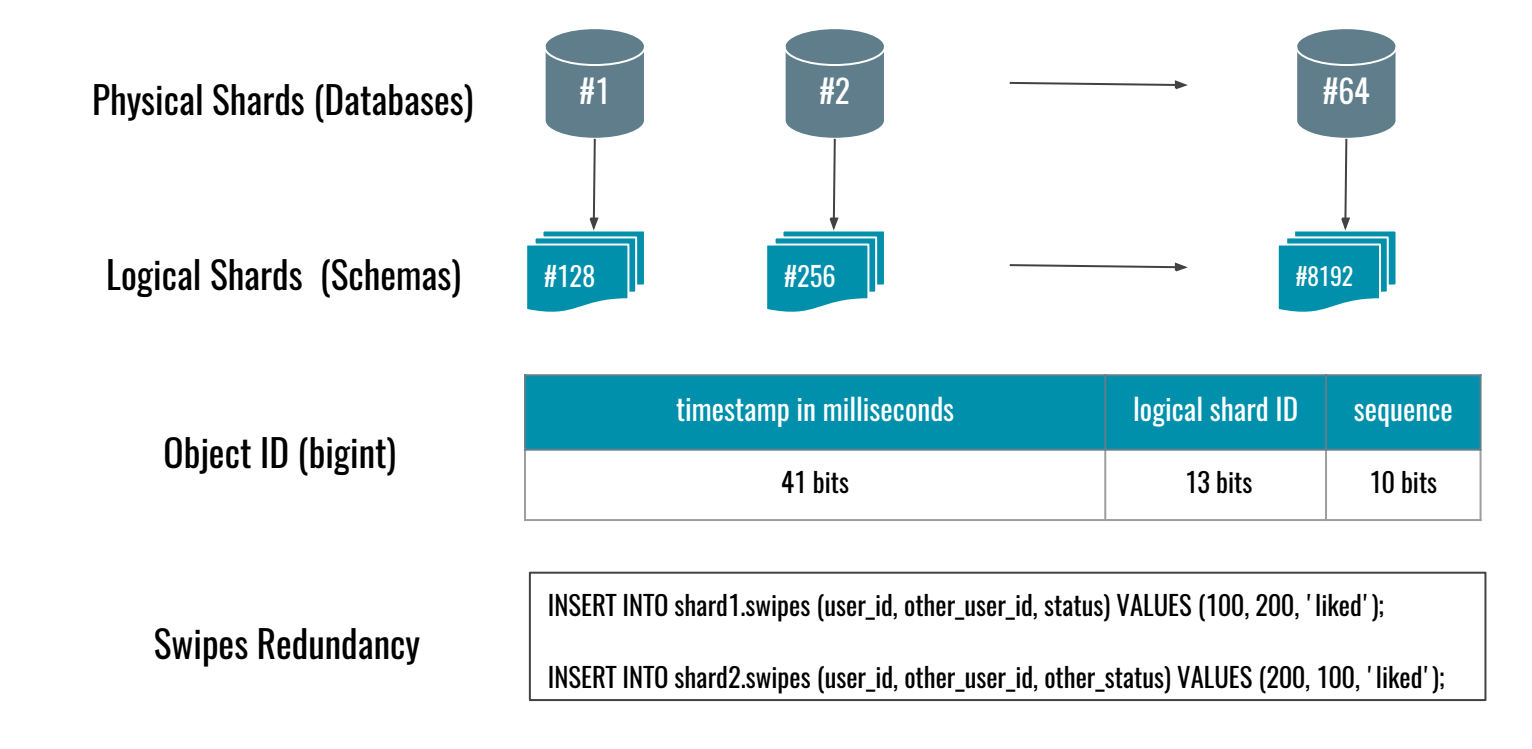

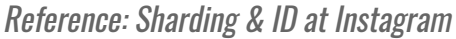

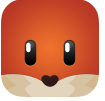

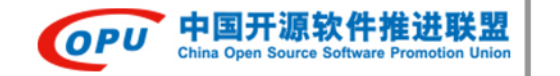

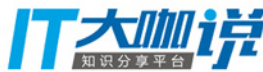

#### #5 Sharding (continued)

```
CREATE TYPE shard1.status AS ENUM ('default', 'liked', 'disliked');
CREATE TABLE shard1.swipes (
   id bigint NOT NULL DEFAULT shard1.swipe_id(),
   user_id integer NOT NULL,
   other user id integer NOT NULL,
   status shard1 status NOT NULL DEFAULT 'default',
   other_status shard1.status NOT NULL DEFAULT 'default',
   created_time timestamp,
   updated_time timestamp,
                                                CREATE SEQUENCE shard1.swipe_id_seq;
   UNIQUE (user_id, other_user_id)
                                                CREATE OR REPLACE FUNCTION shard1.swipe_id(OUT result bigint) AS
П,
                                                $$
                                                DECLARE
                                                    our_epoch bigint := 1314220021721;
                                                    seq_id bigint;
                                                    now_millis bigint;
                                                    shard_id int := 1;
                                                 BEGIN
                                                    SELECT nextval('shard1.swipe_id_seq') % 1024 INTO seq_id;
                                                    SELECT FLOOR(EXTRACT(EPOCH FROM clock_timestamp()) * 1000) INTO now_millis;
                                                    result := (now_millis - our\_epoch) \ll 23;result := result | (shard_id \ll 10);
                                                    result := result | (seq_id);END:
                                                $$ LANGUAGE PLPGSQL;
```
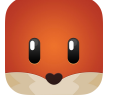

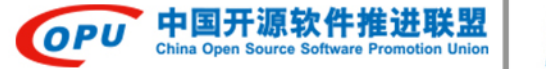

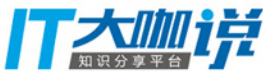

#### #6 Shards Split

#### **Shard Servers**

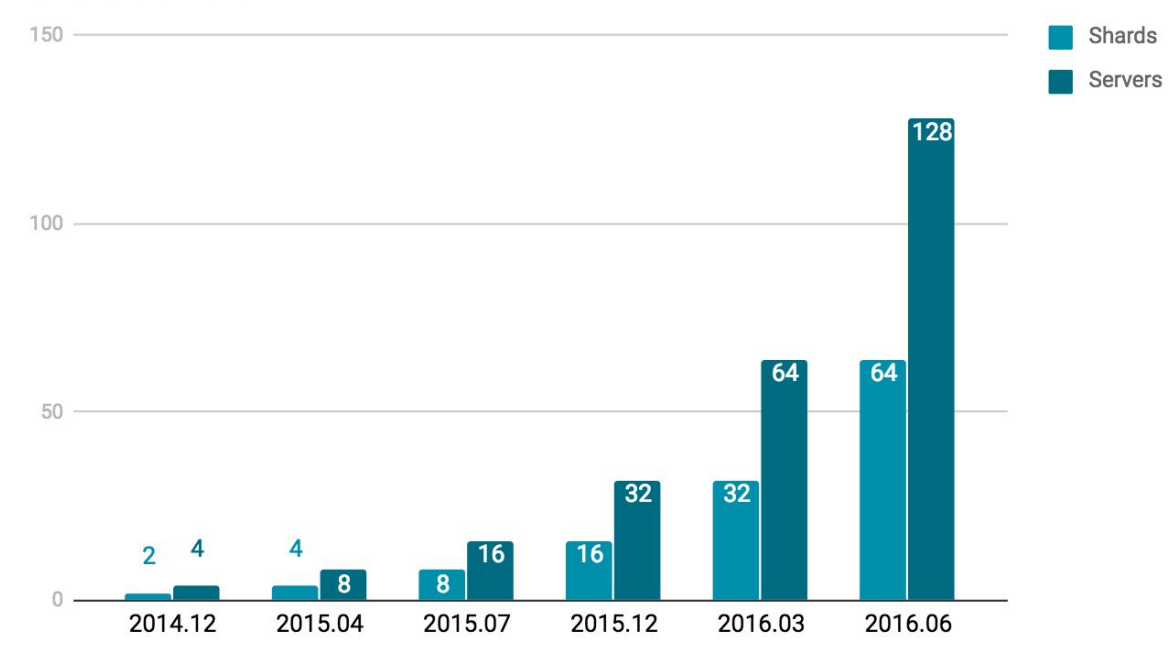

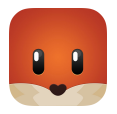

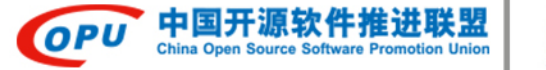

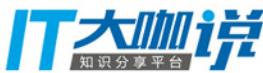

#### #7 Swipes in Tantan

#### **Swipes in Tantan**

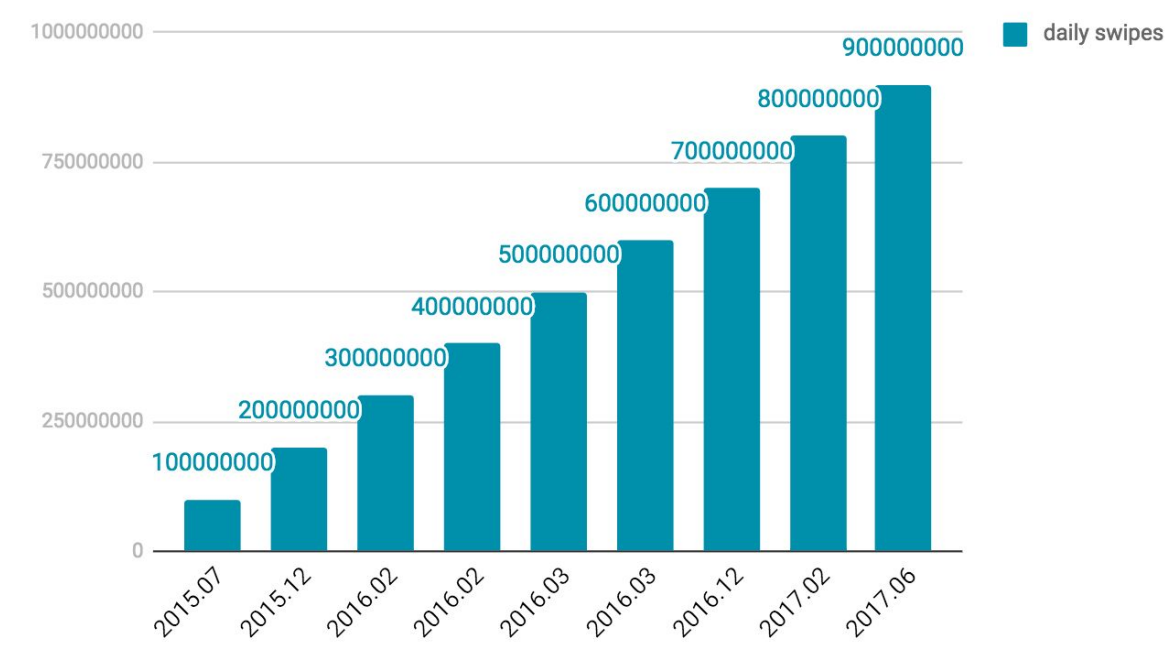

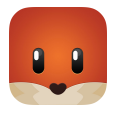

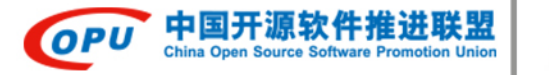

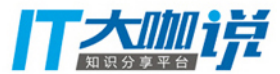

## PostgreSQL in Tantan

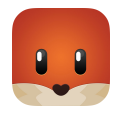

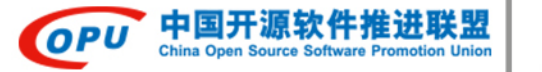

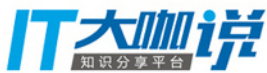

#### #1 Overview

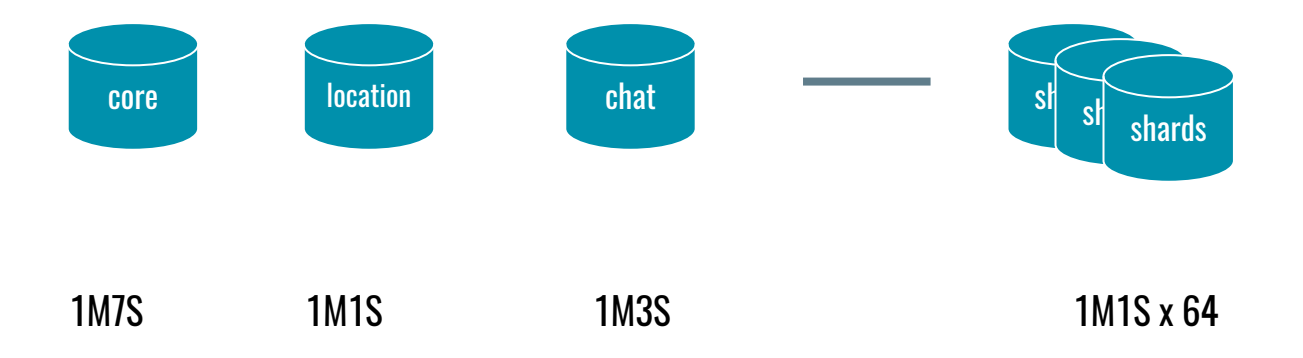

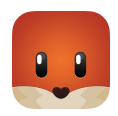

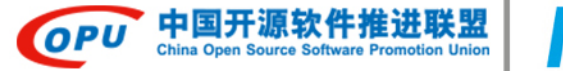

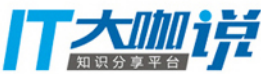

#### #2 PostGiS

- GiST-based R-Tree spatial indexes
- Rich functions for analysis and processing of GIS objects
	- ST\_Point, ST\_Distance, ST\_Contains etc.
- Scenarios
	- $\circ$  Find nearby users
	- $\circ$  Calculate distance between users
	- Construct regions database

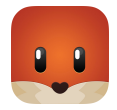

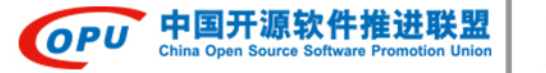

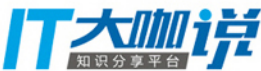

#### #3 Partial indexes

- Avoid indexing common values
- Speed up update operations
- **Scenarios** 
	- Find nearby users based on seach gender

CREATE INDEX ON users USING gist (location) WHERE location IS NOT NULL AND gender = 'female';

CREATE INDEX ON users USING gist (location) WHERE location IS NOT NULL AND gender = 'male' AND (search\_gender = ANY(ARRAY['both', 'male']));

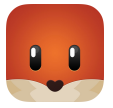

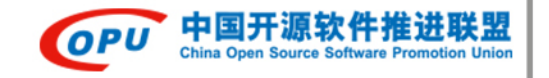

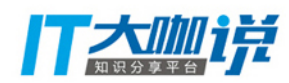

#### #4 Stored Procedures

- Separation of concerns
- Save extra round trips between client and server
- Flexibility in using PL/pgSQL
- Monitoring

```
REPLACE FUNCTION shard1.upsert_swipe(
    user_id_ integer,
    other_user_id_ integer,
    status_ shard1.status) RETURNS SETOF shard1.swipes AS
$$
 EGIN
    RETURN QUERY INSERT INTO shard1 swipes(
            user id.
            other_user_id,
            status,
            created_time
        VALUES
            user id.
            other_user_id_,
            status,
            CURRENT TIMESTAMP AT TIME ZONE 'UTC'
        ) RETURNING *;
    EXCEPTION WHEN unique_violation THEN
        RETURN QUERY UPDATE shard1.swipes
            SET
                status = statusWHERE
                user_id = user_idother_user_id = other_user_idRETURNING *;
$$ LANGUAGE PLPGSOL:
```
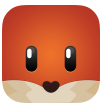

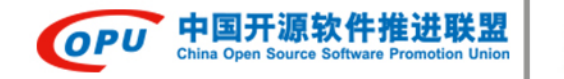

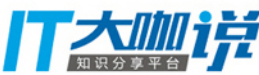

#### #5 No Downtime Operations

- Create or replace a function
- Add a new column
- Add a new non-nullable column with a default value (4 steps)
- Add a default value to an existing column
- Add an index concurrently
- Drop a column
- Drop a constraint
- etc.

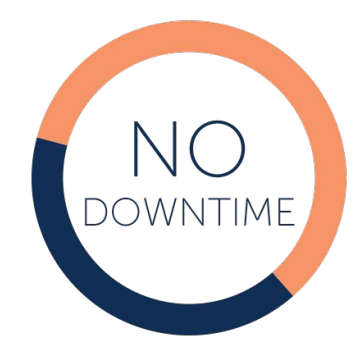

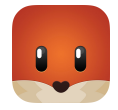

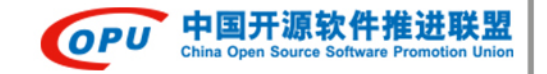

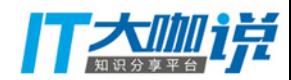

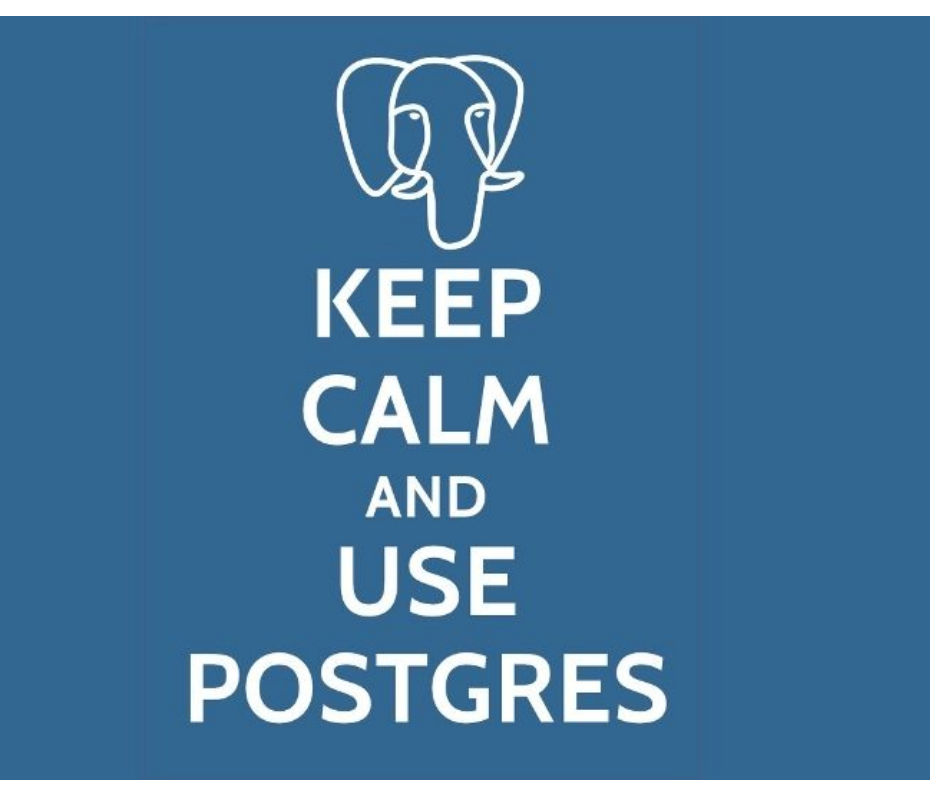

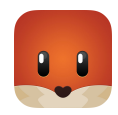

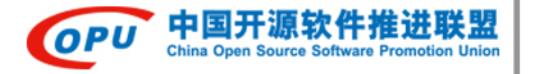

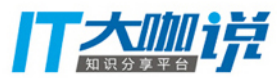

#### Thanks! **Henry Ren**

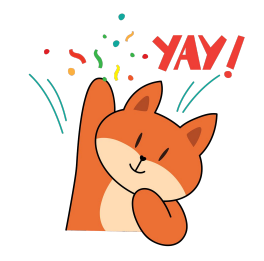

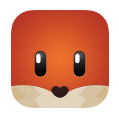